**Logiciel d'application ID72000-Sys**

# **Des solutions sur mesure en toute simplicité …**

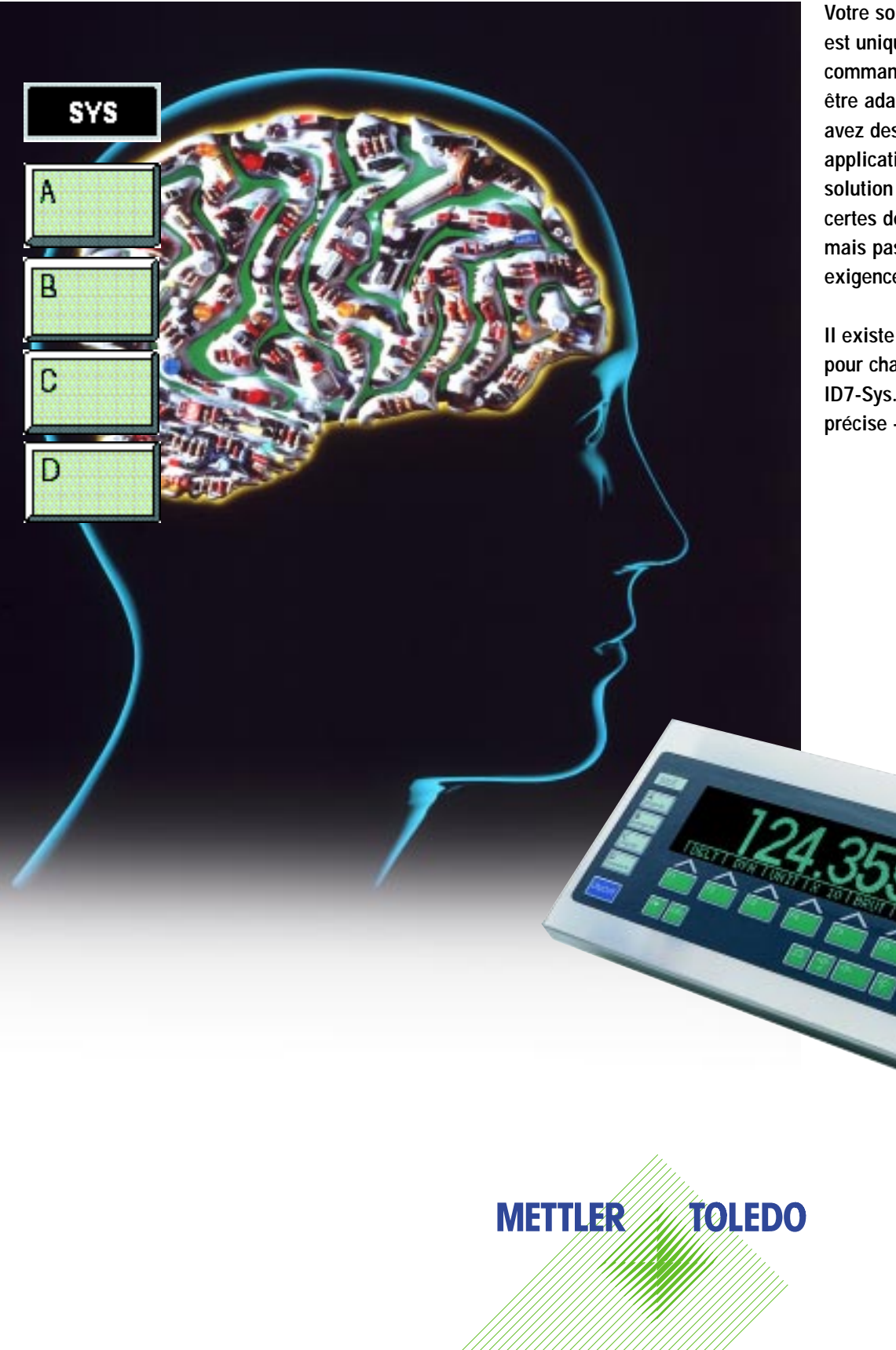

**Votre solution d'automatisation est unique et, de ce fait, la commande correspondante doit être adaptée exactement. Vous avez des idées précises de votre application de pesage. Une solution «toute prête» permet certes de réaliser votre tâche, mais pas de répondre à vos exigences spécifiques.**

**Il existe à présent l'outil parfait pour chacune de ces conditions: ID7-Sys. Une solution exacte, précise – et très flexible!**

# **Logiciel d'application ID7-Sys**

# **Le sentiment rassurant, de travailler avec ID7-Sys …**

**Un matériel éprouvé, combiné à un logiciel flexible, pour des résultats parfaits!**

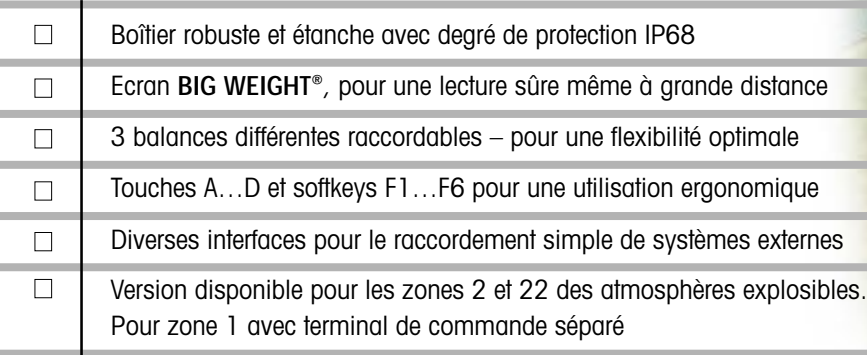

# **Communiquez-nous tous vos souhaits!**

## ■ Libre programmation

Avec vous, nous élaborons exactement la solution adaptée à vos exigences:

- Entrées clavier et affichages sur l'écran de l'ID7
- Impressions simples et élaborées d'étiquettes
- Saisie, contrôle et exploitation de vos codes à barres
- Echange flexible de données avec votre système informatique

Avec l'ID7-Sys, vous obtenez exactement la solution que vous souhaitez.

## ■ **Solution sur mesure**

Les parties de programme inutiles ne sont pas implémentées ou fonctionnent – si utilisées en interne – en arrière-plan de manière invisible pour l'utilisateur. Le travail d'installation est extrêmement réduit grâce à des paramètres d'interface, impressions, etc. déjà préconfigurés et se limite ainsi aux adaptations spécifiques à l'emplacement comme la détermination des adresses réseau/noeuds de bus ou le réglage de la date/heure.

## ■ **Matériel standardisé**

Est utilisée la plate-forme matérielle ID7 ou ID7xx qui a déjà fait ses preuves dans des milliers d'applications standards chez les clients. Des fonctionnalités maximales, une conception robuste et une qualité fiable sont garanties. Il n'y aura pas de «surprises».

# ■ **Utilisation sûre**

L'ID7 est le terminal idéal, synonyme de fiabilité, de convivialité et d'ergonomie. Le clavier clair et le grand écran à 5 lignes permettent une conduite d'opérateur et des saisies optimales.

BigWeight® est une marque déposée de Mettler-Toledo (Albstadt) GmbH

# ■ Utilisation également en zone 1

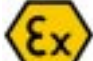

Avec le terminal de commande séparé pour atmosphères explosibles, vous pouvez aussi utiliser entièrement et sans restrictions votre application ID7-Sys dans la zone 1 des atmosphères explosibles.

## ■ La communication: un atout

L'ID7 offre déjà aujourd'hui une diversité unique d'interfaces numériques et série. Les standards comme:

- Ethernet (avec protocole TCP/IP et FTP)
- Profibus-DP

sont supportés ainsi que différents scanners de codes à barres, imprimantes et afficheurs à distance. Avec le serveur WEB intégré, vous pouvez aussi visualiser et utiliser votre ID7- Sys à partir du bureau du contremaître, du poste de commande ou sur demande via Internet. Ceci autorise de nouvelles possibilités de maintenance.

# ■ Les solutions spéciales sont onéreuses...

... pensiez-vous jusqu'à présent. ID7-Sys va vous faire changer d'avis. Nos programmeurs d'application travaillent, aidés par un outil de développement PC professionnel, avec le langage évolué C bien connu. La bibliothèque de fonctions ID7-Sys offre des blocs de fonction, puissants, mûris et testés. Ce n'est que de cette manière qu'une qualité parfaite peut être obtenue pour votre logiciel. Parfait, dans les délais - et à un prix plus avantageux que vous ne le pensiez...

## ■ **Nouvelles technologies**

Le monde de la communication est en perpétuelle mutation. Nous entrapercevons à peine les changements à venir. L'ID7, avec sa structure modulaire, y est déjà préparé et permet une intégration rapide des nouvelles techniques. De cette manière, vous êtes aussi toujours «à jour».

■ **Exemple d'application 1: Commande de dosage multicomposant avec liaison Profibus-DP vers un automate programmable ou système de conduite de processus**

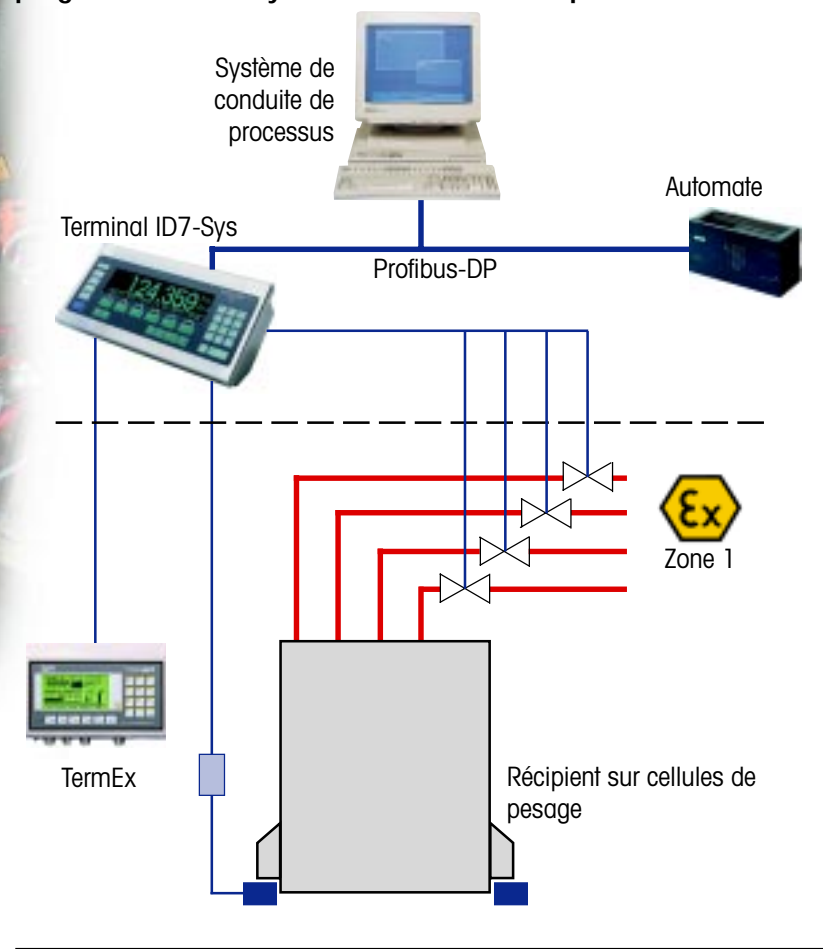

■ **Exemple d'application 2: Système de formulation piloté par ordinateur avec liaison Ethernet**

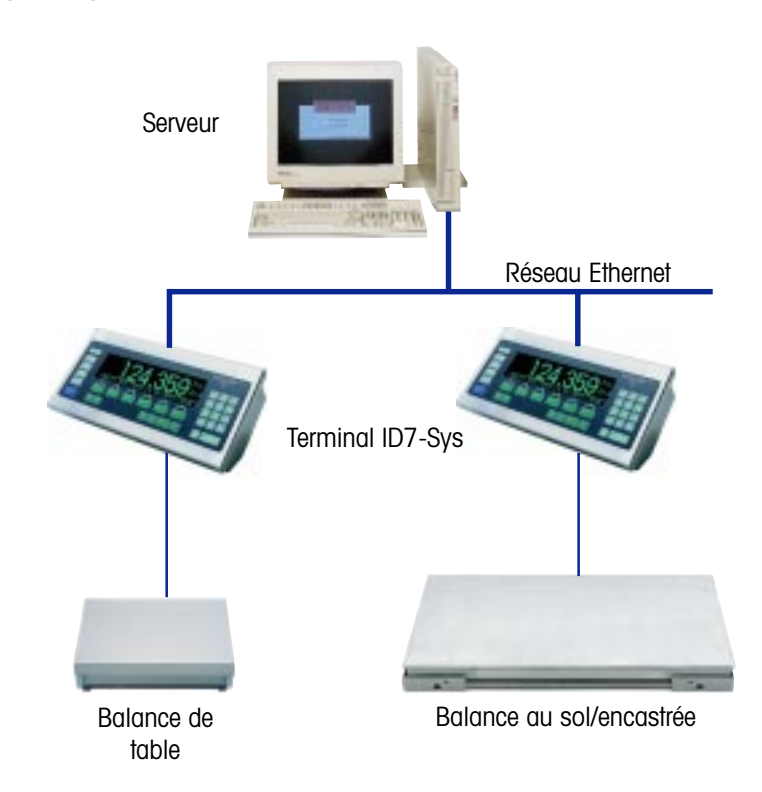

La figure ci-contre représente la structure d'une installation de dosage multicomposant dans la zone 1 des atmosphères explosibles. Pour ce faire, le terminal d'affichage/commande Ex est raccordée en zone sûre au terminal ID7-Sys. Le terminal ID7 est relié avec un automate programmable standard via Profibus-DP.

Les formules générées par le système de conduite de processus sont traitées dans leur totalité, ou par composant à l'aide de l'automate programmable, puis transmises à l'ID7. Le programme d'application ID7 se charge alors entièrement de l'exécution des ordres de dosage et annonce les résultats à l'automate programmable. Les vannes de dosage sont alors pilotées directement par les Relais-Box 8 raccordés à l'ID7, ce qui garantit une sécurité de fonctionnement élevée, décharge le bus et, avant tout aussi, réduit sensiblement les coûts de développement et d'installation.

Comme variante de cette application, un réseau Ethernet avec protocole TCP/IP à la place du Profibus-DP peut se charger du transport des données. Dans ce cas, le nombre de données transmises est en règle générale important, mais la vitesse de transmission est plus faible que pour le Profibus: Des bases de données d'ordres complètes peuvent être envoyées sous forme de fichiers ASCII du système de conduite de processus dans l'ID7.

La figure ci-contre montre l'utilisation de terminaux ID7-Sys en tant que systèmes de formulation. Ici le traitement des données est à l'avant-plan: entrée de données, saisie et mémorisation des données ont lieu sur le terminal ID7.

La transmission des données à un terminal de hiérarchie supérieure s'effectue soit immédiatement (en temps réel) ou ultérieurement. Dans le premier cas, des données individuelles ou des enregistrements complets sont envoyés directement à l'ordinateur. Lors de la transmission ultérieure, jusqu'à 500 enregistrements sont mémorisés dans l'ID7 et envoyés sur demande à l'ordinateur. Ces données peuvent être gérées dans l'ordinateur à l'aide du logiciel ACCESS ou EXCEL par exemple.

# **Aspects logiciels**

#### **Structure du système et fonctionnalités**

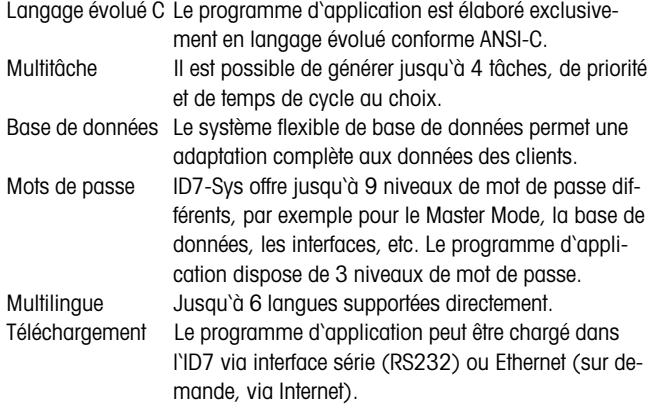

#### **Pilotes d'appareil (Device-Driver)**

Dans une liste de différents pilotes spécifiques à chaque appareil, le programmeur d'applications sélectionne ceux qui sont nécessaires. Les pilotes suivants sont disponibles:

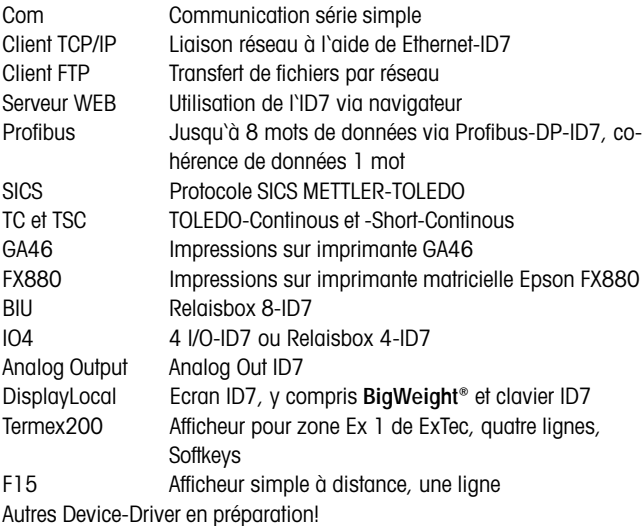

#### **Error-Handler**

L'Error-Handler interne génère des éditions automatiques sur les écrans internes/externes ou sur une imprimante. Les messages d'erreur sont répartis dans 5 niveaux de priorité. En outre, sont prévus 4 déroulements différents de validation (par l'utilisateur, par le système, après un temps d'attente, par le programme d'application). Les erreurs de faible priorité restent mémorisées jusqu'à la validation de tous les messages d'erreur précédents.

Le programme d'application peut enfluencer les messages d'erreur ou générer de propres messages d'erreur.

#### **Clavier MFII externe**

Les claviers suivants sont supportés: Grande-Bretagne, USA/International, Allemagne, France, Pays-Bas, Italie, Espagne, Finlande.

#### **Système de menu (Master Mode)**

Selon le matériel et les pilotes d'appareil installés, des points de configuration correspondants apparaissent dans le Master Mode. Ils sont documentés dans le manuel de l'appareil de base et correspondent dans une grande mesure au standard ID7-2000.

En fonction de l'application, le programmeur peut lui-même intégrer des points de configuration spécifiques au client. Ceux-ci sont alors documentés dans la description de l'application.

## **Commentaires pour le programmeur**

#### **Outil de développement PC**

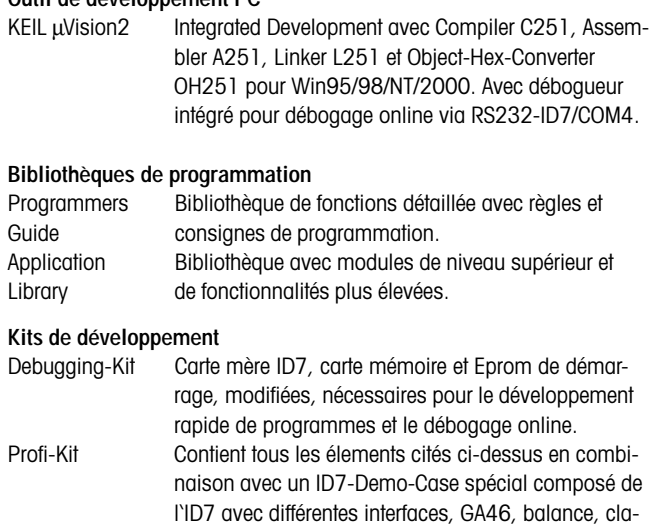

#### **Formation**

Séminaire de lancement de 2/3 jours, y compris kit professionnel sur demande.

vier MFII, accessoires et mallette.

## **Matériels supportés**

ID7-Sys supporte le matériel ID7 à partir du numéro de série 2288791.

#### **Interfaces**

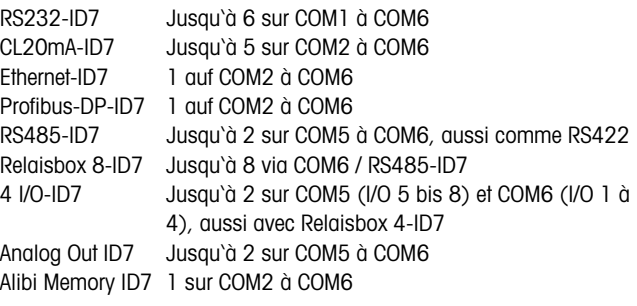

#### **Connexions pour balances**

Balances IDNet Jusqu'à 3 Balances analog. Jusqu'à 2

#### **Remarques métrologiques**

L'utilisation de l'ID7-Sys avec des balances admissibles à la vérification est possible et est approuvée par le PTB. Une falsification, par le programmeur d'application, des valeurs de poids affichées et imprimées, est évitée à l'aide de différentes protections internes.